## High Resolution Image Hosting

Eventually, you will utterly discover a supplementary experience and exploit by spending more cash, nevertheless when? complete you understand that you require to acquire those all needs subsequently having significantly cash? Why dont you attempt to acquire something basic in the beginning? Thats something that will guide you to comprehend even more re the globe, experience, some places, afterward history, amusement, and a lot more?

It is your entirely own get older to bill reviewing habit. in the middle of guides you could enjoy now is High Resolution Image Hosting below.

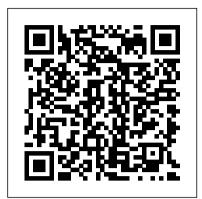

DHHS Publication No. (NIH). Packt Publishing Ltd Learn how to deploy effective deep learning solutions on cross-platform applications built using TensorFlow Lite, ML Kit, and Flutter Key FeaturesWork through projects covering mobile vision, style transfer, speech processing, and multimedia processingCover interesting deep learning solutions for mobileBuild your confidence in training models, performance tuning, memory optimization, and neural network deployment through every projectBook Description Deep learning is rapidly becoming the most popular topic in the mobile app industry. This book introduces trending deep learning concepts and their use cases with an industrial and application-focused approach. You will cover a range of projects covering tasks such as mobile vision, facial recognition, smart artificial intelligence assistant, augmented reality, and more. With the help of eight projects, you will learn how to integrate deep learning processes into mobile platforms, iOS, and Android. This will help you to transform deep learning features into robust mobile apps efficiently. You 'Il get hands-on experience of selecting the right deep learning architectures and optimizing mobile deep learning models while following an application oriented-approach to deep learning on native mobile apps. We will later cover various pre-trained and custom-built deep learning model-based APIs such as machine learning (ML) Kit through Firebase. Further on, the book will take you through examples of creating custom deep learning models with TensorFlow Lite. Each project will demonstrate how to integrate deep learning libraries into your mobile apps, right from preparing the model through to deployment. By the end of this book, you 'Il have mastered the skills to build and deploy deep learning mobile applications on both iOS and Android. What you will learnCreate your own customized chatbot by extending the functionality of Google AssistantImprove learning accuracy with the help of features available on mobile devicesPerform visual recognition tasks using image processingUse augmented reality to generate captions for a camera feedAuthenticate a world of must-have features and enhancements to each of its users and create a mechanism to identify rare and suspicious user interactionsDevelop a chess engine based on deep reinforcement learningExplore the concepts and methods involved in rolling out production-ready deep learning iOS and Android applicationsWho this book is for This book is for data scientists, deep learning and computer vision engineers, and natural language processing (NLP) engineers who want to build smart mobile apps using deep learning methods. You will also find this book useful if you want to improve your mobile

app's user interface (UI) by harnessing the potential of deep learning. Basic knowledge of neural networks and coding experience in Python will be beneficial to get started with this book.

### Free and Easy Website Design for Museums and Historic Sites Springer Nature

The Rough Guide to Digital Photography is an up-to-date quick reference tool for all things photography-related. With tips on composition and technique, editing quick fixes, and cool things to do with photos, this essential handbook tells you what you need to know to maximize the quality and impact of your pictures, both online and off. It will also help you make sense of the mass of online options in an ever-changing digital age, from photo sharing and hosting to creating blogs, mash-ups, and slide shows. Taking a practical look at the many image tools available, it will help you decide what's best for you and shows you how to: Learn the rules of composition ... and then learn how to break them Harness the power of the digital darkroom and how to create images that will impress your friends Whether you are new to photography, want to get the best out of your cameraphone, or are a dedicated amateur with an SLR, this book will help you make the most of your pictures at home, on the move, or online. Biomedical Research Technology Resources Penguin

# Museums and historic sites faced with small budgets and staff can find it intimidating to redesign or create a website from scratch. Concerns over resources make coding and designing (or hiring someone to do so) daunting

and expensive. It does not have to be so. Content creation is inescapable when making a website, but designing and constructing a unique website can be as simple as taking an afternoon to use a color chart to pick a color scheme and paste in text from a Word document. All of the tools discussed in the book are free at the base level, and some offer upgrade packages with even more features. The advice and techniques are all created with an eye to making websites work for smaller institutions with limited budgets and timeframes. Every museum professional has come across issues when adapting general software for an institution's specific needs, and the information in this book will anticipate some of these needs by offering easytoimplement workarounds and information on related software or services that integrate with each website. Features include: Howto guides for Wix, Weebly, WordPress, and Google Sites Detailed comparisons of WYSIWYG (What You See Is What You Get) editors by cost, features, and easeofuse so that you can easily identify which platforms meet your needs Mythbusting of common website and computer assumptions Stepbystep content and design planning guide Basic HTML coding tricks and tips for the slightly more advanced users (or those who want to become so) • A free companion Web site includes links to online resources, ongoing updates to this book to keep it current, and links to other free online tools and software. Go to: https://freethemuseum.wixsite.com/aaslh to request access on this author-created and managed companion site.

#### <u>Intelligent Network Video</u> CRC Press

Learn to use CS5 to produce better work and become a more productive designer The newest release of Adobe Creative Suite boasts applications: Photoshop, Illustrator, InDesign, GoLive, Acrobat, and Version Cue. Written by a duo of Adobe experts, this thorough reference focuses on the collection of programs that comprise the Creative Suite and shows you how to efficiently integrate and manage your workflow between these applications. Padova and Murdock address common issues and explain how to handle typical challenges with the intent of putting you on your way to becoming a more productive designer. Popular authors Ted Padova and Kelly Murdock delve into the programs that make up the new Adobe Creative Suite 5: Photoshop, Illustrator, InDesign, GoLive, Acrobat, and Version Cue

Shows you how to integrate and manage workflow among each of the Adobe applications Explains how to develop consistent color-managed workflows, move files among all of the CS5 programs, prepare files for print or the Web, repurpose documents, and more As one of the few books to cover all of the Adobe programs, Creative Suite 5 Bible is an essential resource for sharpening your skills in order to become a better designer.

#### The Artist's Guide CRC Press

This practical and explanatory guide for library and cultural heritage professionals introduces and explains the use of open licences for content, data and metadata in libraries and other cultural heritage organisations. Using rich background information, international case studies and examples of best practice, this book outlines how and why open licences should and can be used with the sector's content, data and metadata. Open Licensing for Cultural Heritage digs into the concept of 'open' in relation to intellectual property, providing context through the development <u>Windows Phone 7.5 Unleashed</u> John Wiley & of different fields, including open education, open source, open data, and open government. It explores the organisational benefits of open licensing and the open movement, including the importance of content discoverability, arguments for wider collections impact and access, the practical benefits of simplicity and scalability, and more ethical and principled arguments related to protection of public content and the public domain. Content covered includes: an accessible introduction to relevant concepts, themes, and names, including 'Creative Commons', 'attribution', model licences, and licence versions distinctions between content that has been openly licensed and content that is in the public domain and why professionals in the sector should be aware of these differences an exploration of the organisational benefits of open licensing and the open movement the benefits and risks associated with open licensing a range of practical case studies from organisations including Newcastle Libraries, the University of Edinburgh, Statens Museum for Kunst (the National Gallery of Denmark), and the British Library. This book will be useful reading for staff and policy makers across the gallery, library, archive and museum (GLAM) sector, who need a clear understanding of the open licensing environment, opportunities, risks and approaches to implementation. This includes library and information professionals, library and information services (LIS) professionals working specifically in the digital field (including digital curation, digitisation, digital production, resource discovery developers). It will also be of use to students of LIS Science, digital curation, digital humanities, archives and records management and museum studies.

<u>Communication Arts</u> John Wiley & Sons This book seeks to scrutinize the concept of social media and bring to light all the parts of it that have been covered up by shadows. We can never truly know a thing until we take out time to understand and this is a principle I believe needs to be applied to social media. For so long, we have gone with the flow, accepting the words of those at the top as gospel without understanding that all their words and actions are tailored to suit their own needs and for this reason, they can seldom tell us the full truth. Through this book, I also want to open your eyes to unending

opportunities available to you through this social media, those things that you have overlooked as being too good to be true or have just never had the time to dig deeper to understand their inner workings. I believe that only reveals a thing in its full form to those who actively seek to find it and that is why you can never completely know until you desire and actively seek to. I hope that your journey through the pages of this book brings you enlightenment and that through it, the eyes of your understanding be opened to those things that have been lurking in the dark. I also hope that your unasked questions will be answered and by the end of this experience, you emerge at the other side with a completely different and better perspective about life and all that it entails.

Directory of resources that serve the national biomedical community with new technologies and procedures. Arrangement according to category of resources service, i.e., Biochemical materials resources, Biological structure and function resources, Biomedical engineering resources, and Computer resources. Each entry gives title of resource, principal investigator, services available, and research emphasis or application. Geographical index.

NIH Publication Ashgate Publishing, Ltd. In the past decade, the way image based media is created, disseminated, and shared has changed exponentially, as digital imaging technology has replaced traditional film based media. Digital Images for the Information Professional provides an overview of

Storage Systems Sams Publishing A local Singaporean magazine dedicated to photography and videography.

<u>Windows Phone 8 Unleashed</u> The Bridge Technology

Continuing in the tradition of the bestselling first edition, this book examines networked surveillance video solutions. It provides the latest details on industry hardware, software, and networking capabilities of the latest cameras and DVRs. It addresses in full detail updated specifications on MPEG-4 and other digital video formats, resolution advantages of analog v. digital, intelligent video capabilities, frame rate control, and indoor/outdoor installations factors. New chapters include cloud computing, standards, and thermal cameras.

Computer Analysis of Images and Patterns Facet Publishing

Full Color: Figures and code appear as they do in Visual Studio Windows Phone 7.5 Unleashed is the first comprehensive, start-to-finish developer's guide to Microsoft's brand-new Windows Phone 7.5. Written by Microsoft MVP and leading WPF/Silverlight innovator Daniel

Vaughan, this full-color guide covers everything issues, and so much more. Discover the developers need to rapidly build highly competitive Windows Phone 7.5 mobile apps. Vaughan teaches through complete sample apps that illuminate each key concept with fully explained code and real-world context. He presents real-world best practices for building highly functional and attractive Metro interfaces; integrating touch, rich media, and data; testing; profiling; and more. Throughout, he shares expert insights available in no other book, drawing on his exceptional access to the Windows Phone development team through the elite Microsoft Silverlight and WPF Insiders group. Along the way, he presents exceptionally practical and thorough coverage of many powerful new Windows Phone 7.5 platform enhancements--including full chapters on sensors, the camera, XNA graphics, local databases, scheduled actions, and background file transfers. Detailed information on how to... Get started fast with Silverlight Windows Phone development in Visual Studio Master the Capabilities Model, threading, and the Execution Model Create attractive Metro interfaces using Windows Phone's rich set of controls, including the Silverlight for Windows Phone Toolkit Make the most of the application bar and other interface elements Enhance user experience with advanced support for touch, gesture, and sensors Build location-aware apps that use Bing Maps and Spreads newly presented as "Buyers' Guides", to location services Quickly internationalize apps for global markets Leverage Windows Phone 7.5's improved camera support Connect apps to online services via SOAP, REST, and ODATA Validate user trade secrets, and techniques of digital input on the client side or via Web services Use photography. Updated text, some new Windows Phone 7.5's powerful new local database support Implement background actions, file transfers, and audio playback Incorporate gamestyle XNA graphics Unit test to find defects earlier, saving time and money

## Digital Images for the Information Professional John Wiley & Sons

The selling, marketing, and business tips you need to succeed eBay is the perfect place to learn the ropes of what it's like running an online business. It provides the tools, technology, and platform a would-be entrepreneur needs to launch their first successful small business. It takes some know-how, however, to get that business off the ground and grow it into a success. In eBay Business All-in-One For Dummies, Marsha • Best Selling Book in English Edition for Collier shares the expertise she gained as one of eBay's first Power Sellers on how to get ahead, stay ahead, and expand your business onto other platforms when it's time questions as per the latest syllabus given to grow. eBay continues to grow as it connects new individuals with items to sell with would-be buyers every day. Combining essential information covering seven key topics, this all-encompassing guide shows fledgling entrepreneurs how to sell like a pro, present and market your items, become a Clerk (LDC), Junior Assistant Preparation power seller, deal with office and legal

secrets behind driving views for listings Find out how to source merchandise for resale Get advice on the back-office tasks of running a business Grow your business beyond the eBay platform If you have an eye on building a business on eBay-and beyond-this is the one-stop guide you need to succeed.

eBay Business All-in-One For Dummies Da Capo Lifelong Books

"Once an image is in digital form, what you can do with it is practically endless." Tom Ang Make sure you're picture perfect with this concise and easy-to-use guide to digital photography from expert photographer and bestselling author Tom Ang. Now available in ebook(PDF) format. Understand what to look for when buying cameras, software, or accessories. Follow the essentials of good picture-taking and get expert tips on how to make the most of your digital images from covering the basics to image manipulation and special effects. Plus, "quick fix" pages on how to solve common problems mean your camera can learn to lie. Get clicking and get outstanding results every time. Updates to this edition Ch. 1 Buyers' Guide (was Total Photography) A guide to cameras and accessories. All new products. help the reader decide which products are most suited to their needs. Ch. 2 Photo Techniques (was Photography for the Digital Age) Skills, photographs. Ch. 3 A Compendium of Ideas (New, not in previous 2 editions) 36 pages of projects, concepts, subject areas, approaches, and ideas. All new text and photographs, taken from Digital Photographer's Handbook 4th edition. Ch. 4 All About Image Manipulation Filters, image effects, distortion, color control, and manipulation. Some minor reorganization of information, text updated. New text, images and layouts for Filter Effects, pp. 170-177. New spread on High Dynamic Range. Ch. 6 The Output Adventure Proofing and printing, uploading images to the web. Text updated. New spread on Creating a Website.

## Open Licensing for Cultural Heritage Academic Press

DSSSB Various Pots Recruitment Exam 2024 : Lower Division Clerk (LDC), Junior Assistant, comes with objective-type by the Delhi Subordinate Service Selection Board • DSSSB : Lower Division Clerk (LDC), Junior Assistant Preparation Kit comes with 10 Practice Tests with the best quality content. • Increase your chances of selection by 16X. • DSSSB : Lower Division Book comes with well-structured and 100%

Clear exam with good grades using thoroughly are a proud parent who wants to capture the Researched Content by experts.

PC Mag 3ones Inc

Storage Systems: Organization, Performance, Coding, Reliability and Their Data Processing was motivated by the 1988 Redundant Array of Inexpensive/Independent Disks proposal to replace large form factor mainframe disks with an array of commodity disks. Disk loads are balanced by striping data into strips-with one strip per disk- and storage reliability is enhanced via replication or erasure coding, which at best dedicates k strips per stripe to tolerate k disk failures. Flash memories have resulted in a paradigm shift with Solid State Drives (SSDs) replacing Hard Disk Drives (HDDs) for high performance applications. RAID and Flash have resulted in the emergence of new storage companies, namely EMC, NetApp, SanDisk, and Purestorage, and a multibillion-dollar storage market. Key new conferences and publications are reviewed in this book. The goal of the book is to expose students, researchers, and IT professionals to the more important developments in storage systems, while covering the evolution of storage technologies, traditional and novel databases, and novel sources of data. We describe several prototypes: FAWN at CMU, RAMCloud at Stanford, and Lightstore at MIT; Oracle's Exadata, AWS' Aurora, Alibaba's PolarDB, Fungible Data Center; and author's paper designs for cloud storage, namely heterogeneous disk arrays and hierarchical RAID. Surveys storage technologies and lists sources of data: measurements, text, audio, images, and video Familiarizes with paradigms to improve performance: caching, prefetching, log-structured file systems, and merge-trees (LSMs) Describes RAID organizations and analyzes their performance and reliability Conserves storage via data compression, deduplication, compaction, and secures data via encryption Specifies implications of storage technologies on performance and power consumption Exemplifies database parallelism for big data, analytics, deep learning via multicore CPUs, GPUs, FPGAs, and ASICs, e.g., Google's Tensor Processing Units PC Mag Gilad James Mystery School This is the complete guide to programming the entire breakthrough Windows Mobile 8 platform. It focuses on helping readers get started fast, and delivers highly competitive applications A Goal-Oriented Approach to Forest Landscape Restoration Springer Science & Business Media A synthesis of more than ten years of experience, Remote Sensing Image Fusion covers methods specifically designed for remote sensing imagery. The authors supply a comprehensive classification system and rigorous mathematical description of advanced and state-of-the-art methods for

Remote Sensing Image Fusion EduGorilla Community Pvt. Ltd.

Children are one of the most intriguing yet

pansharpening of multispectral images, fusion of

detailed solutions for all the questions. • difficult subjects to photograph. Whether you fleeting moments of childhood or a professional photographer working with paying clients, Photographing Childhood: The Image and the Memory will give you the knowhow and the inspiration that you are looking for to create the perfect image. Rich with emotion and creativity, this guide delivers tips from a master photographer who has contributed to Child Magazine, Pottery Barn, Martha Stewart Omnimedia, and many others. Learn how to take photos that are technically and compositionally sound; pictures that are so gorgeous they'll fill up your walls, refrigerator, and your family's (or clients') email in-boxes for years to come. This book goes way beyond photography basics. There are countless important events and stages to document in a child's life; learn the secrets to making sure you don't miss a single photo opportunity. Be inspired by amazing shots from several historical and contemporary photographers. Working with children can be particularly tricky, and this book shows you what pitfalls to avoid to prevent tantrums (your own or your subjects!). Before you know it you'll have a collection of great shots that you'll want to share for personal or professional purposes. You will not find a more engaging, expressive, or nostalgic guide to taking photos of what you love most: children. Featured Historical Photographers: Southworth and Hawes Julia Margaret Cameron Gertrude Käsebier Lewis Hine Edward Steichen Jacques Henri Lartigue Heneri Cartier-Bresson Featured Contemporary Photographers: Sebastião Salgado, Brazil Emmet Gowin, USA Joyce Tenneson, USA Melissa Anne Pinney, USA Robin Schwartz, USA Takashi Homma, Japan Rania Matar, Lebanon Achim Lippoth, Germany Anders Hald, Denmark Cuny Janssen, The Netherlands PHOTOVIDEOi John Wiley & Sons

A local Singaporean magazine dedicated to photography and videography.

Programs and Services John Wiley & Sons The two volume set LNCS 11678 and 11679 constitutes the refereed proceedings of the 18th International Conference on Computer Analysis of Images and Patterns, CAIP 2019, held in Salerno, Italy, in September 2019. The 106 papers presented were carefully reviewed and selected from 176 submissions The papers are organized in the following topical sections: Intelligent Systems; Real-time and GPU Processing; Image Segmentation; Image and Texture Analysis; Machine Learning for Image and Pattern Analysis; Data Sets and Benchmarks; Structural and Computational Pattern Recognition; Posters.

hyperspectral and